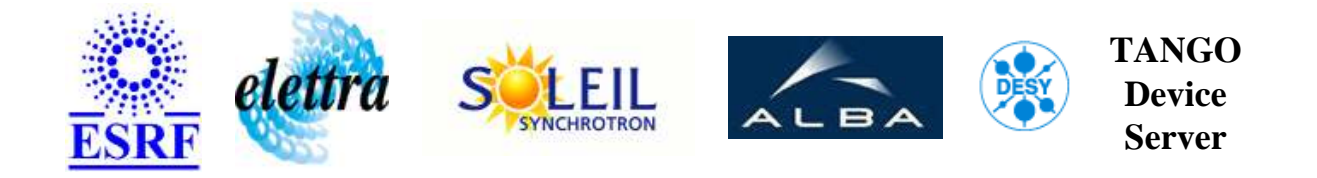

# **Multiple Axes User's Guide**

# **MultipleAxes Class**

**Revision: - Author: chaize Implemented in C++ - CVS repository: ESRF** 

### **Introduction:**

This class agregate together several devices deriving from the Motor abstract class. The position of each sub motor is mapped in an attribute and the state of the device is calculated with a combination of the states of each motors

## **Class Inheritance:**

• [Tango::Device\\_4Impl](http://www.esrf.fr/computing/cs/tango/tango_doc/kernel_doc/cpp_doc/) MultipleAxes

# **Properties:**

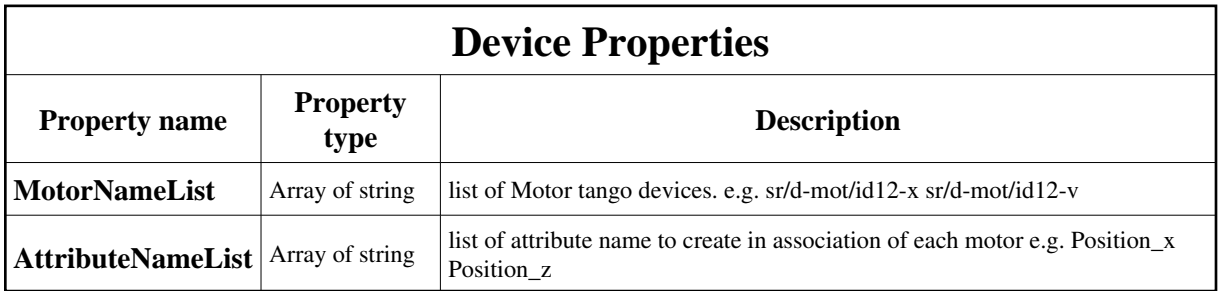

#### <span id="page-1-0"></span>Device Properties Default Values:

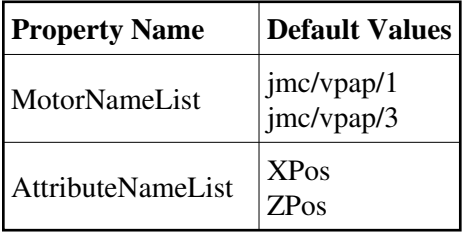

**There is no Class properties.**

## **Commands:**

More Details on commands....

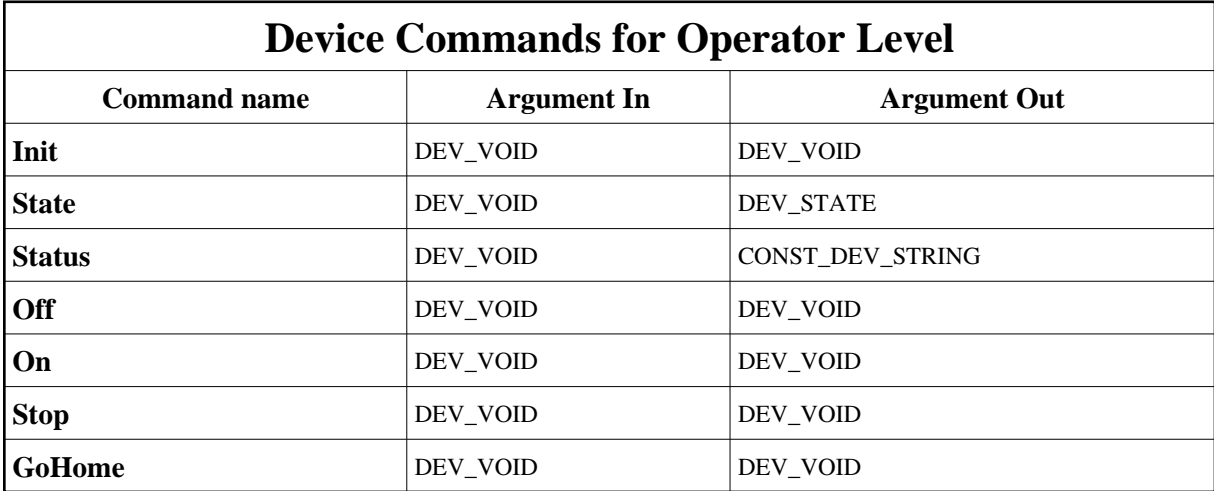

## **1 - Init**

**Description:** This commands re-initialise a device keeping the same network connection. After an Init command executed on a device, it is not necessary for client to re-connect to the device. This command first calls the device *delete\_device()* method and then execute its *init\_device()* method. For C++ device server, all the memory allocated in the *nit\_device()* method must be freed in the *delete\_device()* method.

The language device desctructor automatically calls the *delete\_device()* method.

- **Argin: DEV\_VOID** : none.
- **Argout: DEV** VOID : none.
- **Command allowed for:**

## **2 - State**

- **Description:** This command gets the device state (stored in its *device\_state* data member) and returns it to the caller.
- **Argin: DEV\_VOID** : none.
- **Argout: DEV\_STATE** : State Code
- **Command allowed for:**

## **3 - Status**

- **Description:** This command gets the device status (stored in its *device\_status* data member) and returns it to the caller.
- **Argin: DEV\_VOID** : none.
- **Argout: CONST\_DEV\_STRING** : Status description
- **Command allowed for:**

## **4 - Off**

- **Description:** Switch OFF all the motors
- **Argin: DEV\_VOID** :
- **Argout: DEV\_VOID** :
- **Command allowed for:**

## **5 - On**

- **Description:** Switch ON all the motors
- **Argin: DEV\_VOID** :
- **Argout: DEV\_VOID** :
- **Command allowed for:**

## **6 - Stop**

- **Description:** Stop all the motors
- **Argin: DEV\_VOID** :
- **Argout: DEV\_VOID** :
- **Command allowed for:**

## **7 - GoHome**

- **Description:** Move all motors to its home position
- **Argin: DEV\_VOID** :
- **Argout: DEV\_VOID** :

**TANGO** is an open source project hosted by : SOURCEFORGE.NET®

Core and Tools : [CVS repository](http://tango-cs.cvs.sourceforge.net/tango-cs/) on [tango-cs project](https://sourceforge.net/projects/tango-cs) Device Servers : [CVS repository](http://tango-ds.cvs.sourceforge.net/tango-ds/) on [tango-ds project](https://sourceforge.net/projects/tango-ds)